### **1.1 Introduction**

is a PHD student at Sunderland University who also owns a business called All Programming Limited. aims to become a computer science university lecturer after he has completed his PHD. He will also maintain his business. Michael would like a range of educational tools to use as part of his future teaching and foresees teaching the topic of 'shortest path' as part of his duties. He wants his future students to appreciate that there are many searching algorithms already in existence, some are dedicated shortest path algorithms whilst others are not but can be tailored to show the shortest path. Muchael like a program to demonstrate three of the existing searching algorithms including one that is a dedicated shortest path algorithm. He would like the user to be able to specify a target, seeker and closed nodes and for the program to then show the nodes that have been visited in each search. This will allow them to determine which is the most efficient under particular circumstances by the amount of nodes visited to find the target. An acceptable limitation will be actually showing the shortest path. I will need to research different algorithms in order to select the three that the program will demonstrate.

I foresee the system using a grid, whereby the user can place targets and seekers in particular co-ordinates and add closed sections where traversal cannot take place. The system will show all nodes visited in order to arrive at the target. From this, the user can see which is the most efficient under those conditions. There is no current system in place as in  $\Box$  does not have a program that does this. In terms of algorithms, though there are many and three of these will be utilised in the new program. I will need to research these.

# **1.2 Research**

As part of my A Level Computer Science course, I have already studied breadth-first and depth-first algorithms. From research I have found another which is known A\*. These are the three, which I have decided to include. I did initially think of including Dijkstras but I think A\* is a more efficient and interesting algorithm. My client agreed with my choices. So therefore, the different algorithms I am going to use are  $A^*$ search, Breadth First Search and Depth First Search. I think these are the best algorithms for me to use compared to others as it will give me the ability to program them and find the shortest path more fast and efficiently and my client agrees with the use of them.

### **1.2.1 Breadth First Search**

A Breadth first search1 works by starting at the Root node then moving from left to right whilst working down the graph. A standard algorithm for this is:

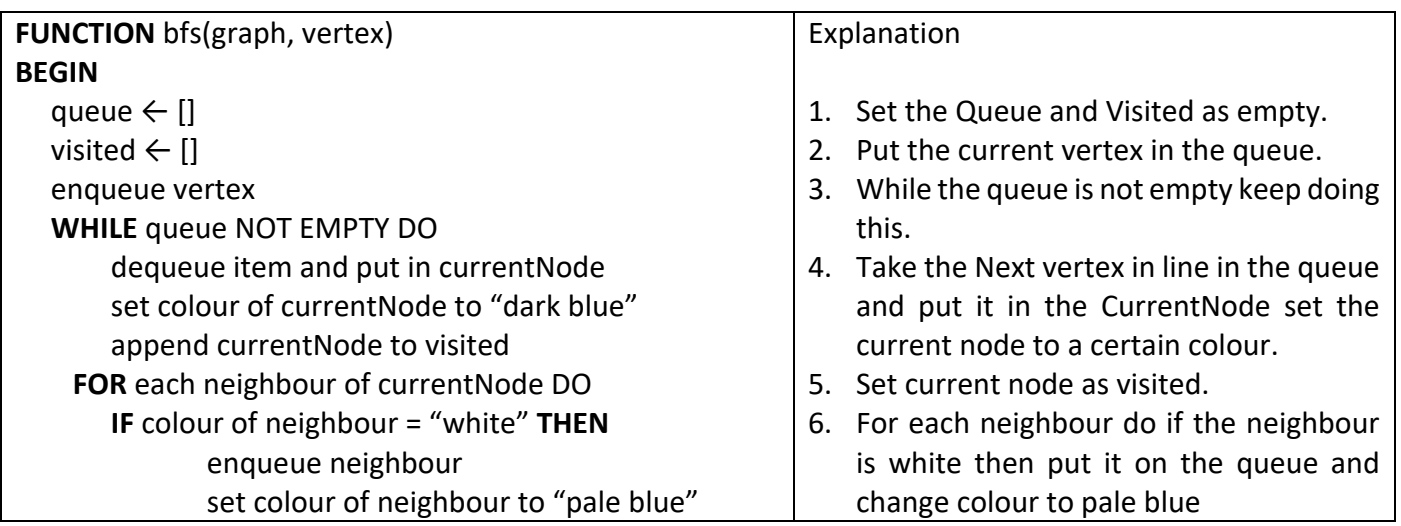

-

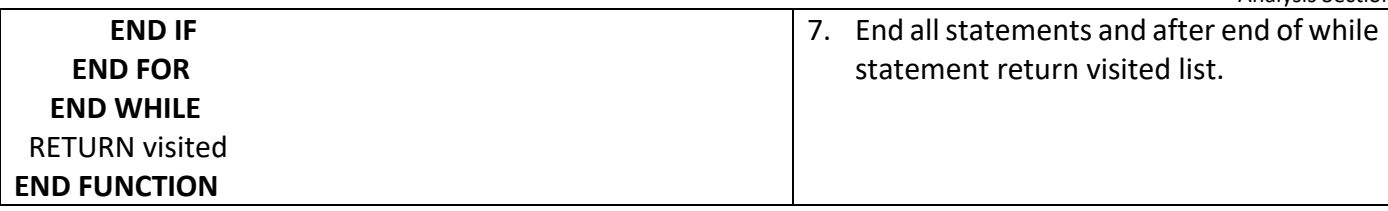

I have made these diagrams to demonstrate the first level search. Yellow is used as the node visited.

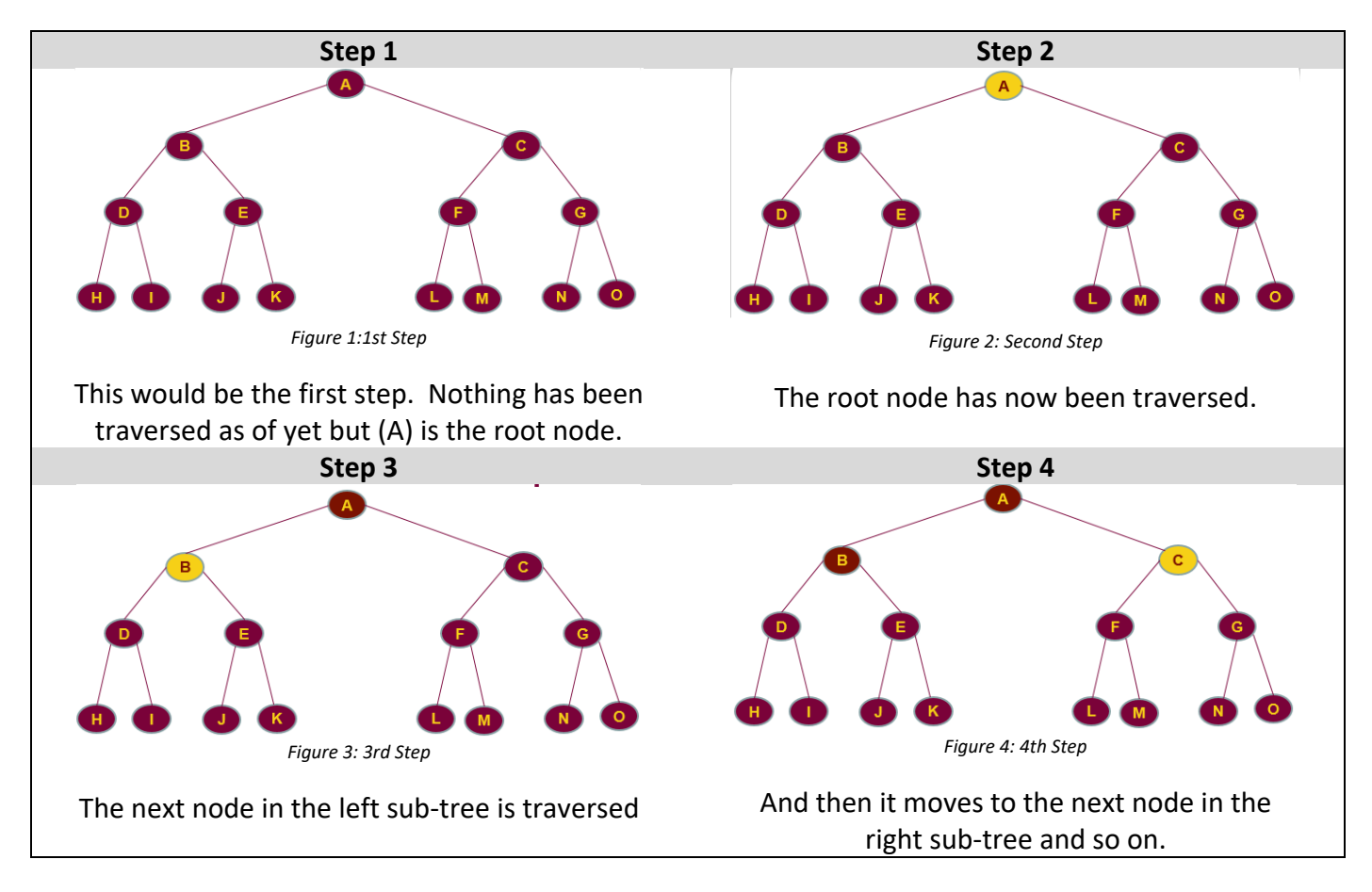

Once the entire traversal has taken place the order in which they would have been visited is: (A,B,C,D,E,F,G,H,I,J,K,L,M,N,O).

On a grid, it would look like a diamond spreading out from the seeker, as it will work across from the left first then up then bottom then right and repeat whilst moving in this order. I have created a spreadsheet to demonstrate this:

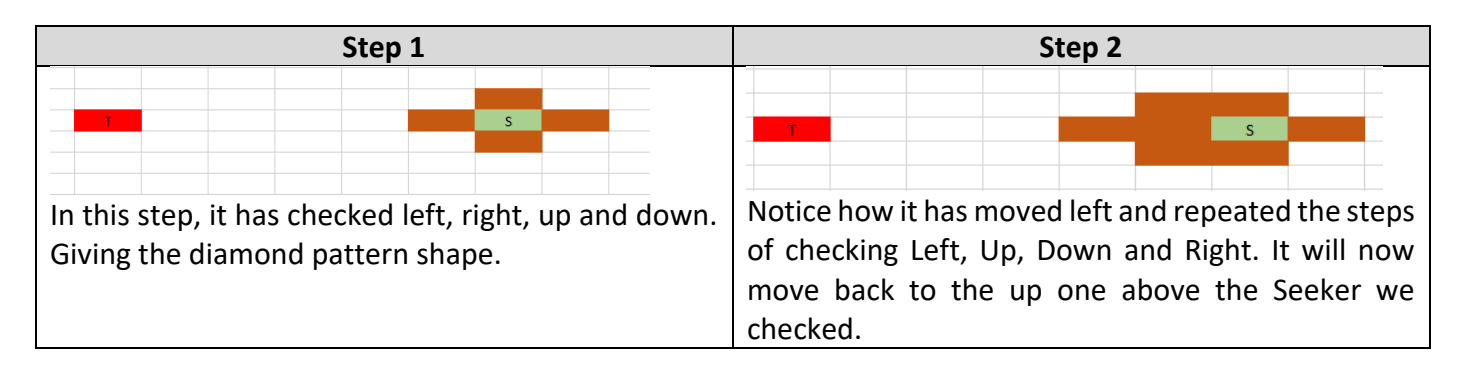

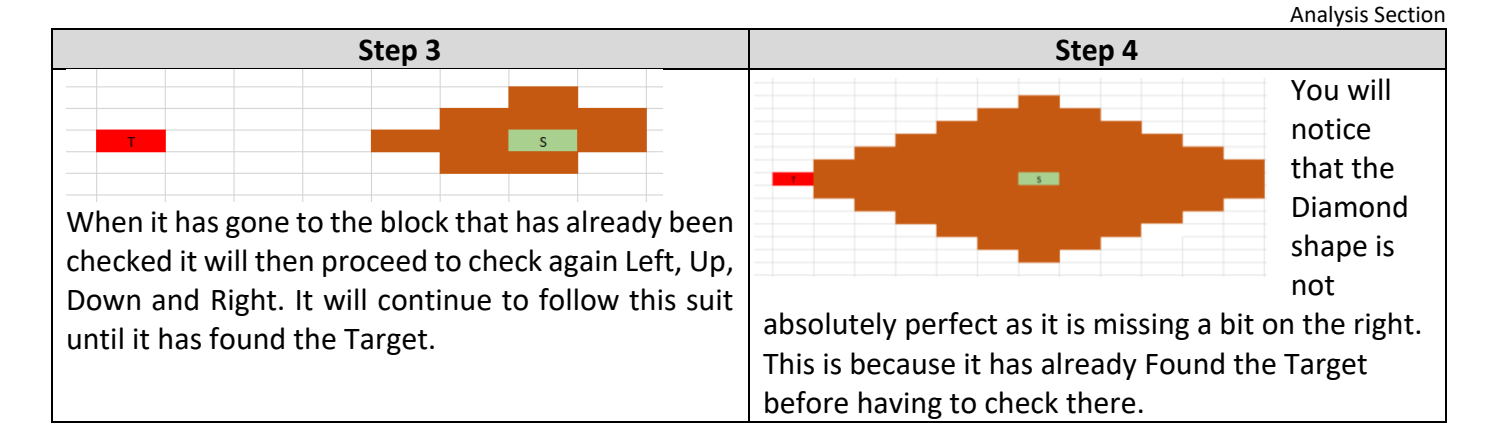

I think this search will be a good search to include in the program though the algorithm will need to be tailored in order to be suitable for the program. My program will need to resemble the spreadsheet screen prints I included as opposed to simply changing the colour of a vertex. Once the search is completed, the nodes visited will be shown and the user will need to be determine which is the shortest path.

# **1.2.2 Depth First Search**

A Depth First Search2 works by starting at the Root node working down first then moving left to right. A standard algorithm for this is:

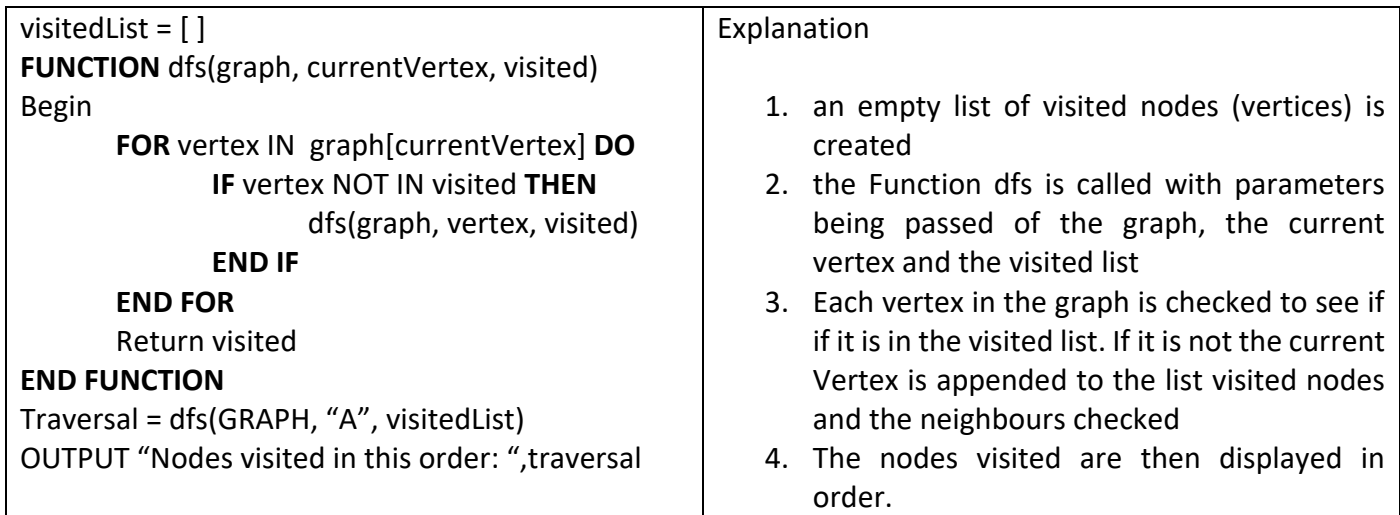

This demonstrates part of the search. Yellow is used as the node visited.

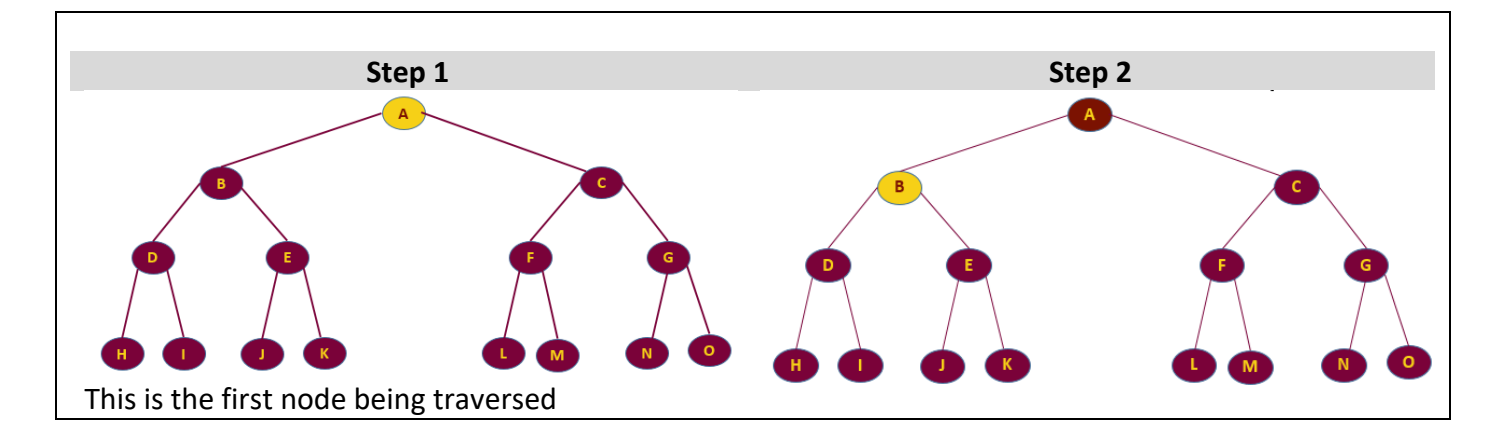

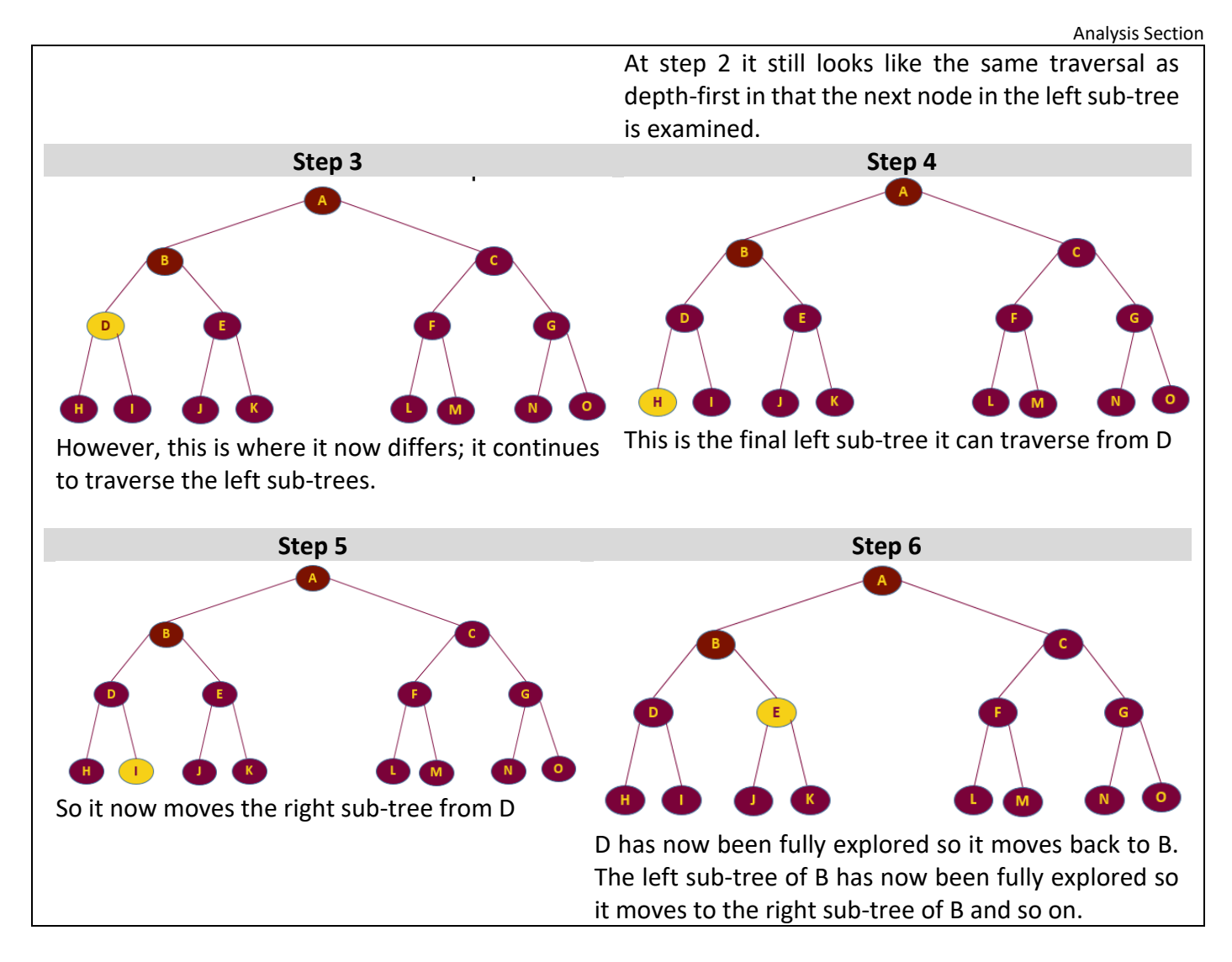

So the order that these would be traversed and the output would be (A,B,D,H,I,E,J,K,C,F,L,M,G,N,O). I also think this will be a good search to include in the program though, again, it will need customising in order to fit the program. My client agreed that this would be a good search to include.

# **1.2.3 A\* Search – More Complex Algorithm**

The A\* algorithm was invented by Nils Nilsson in 1964. He invented an algorithm called A1, which increased the speed of Dijkstra's algorithm. Following that, Bertram Raphael made improvements calling this search A2. A man named Peter Hart argued and proved that A2 was better than A1 naming it A\* to show that it includes any search algorithm beginning with A no matter what number followed it<sub>3</sub>. This is an example<sub>4</sub> of an A\* search being carried out.

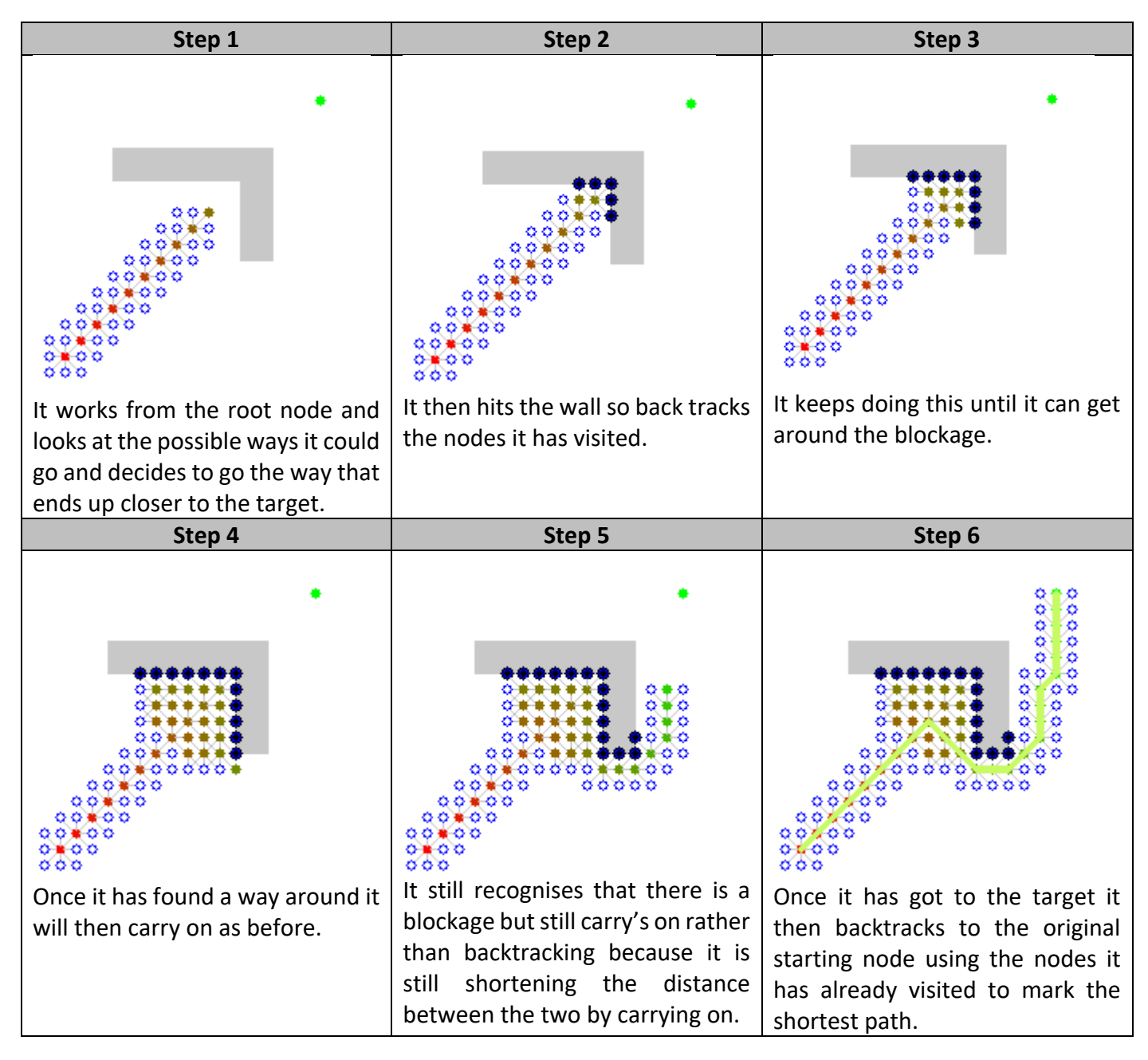

#### This is the pseudocode5

1: 2: 3: - 4: 5: 6:  $// A*$ initialize the open list initialize the closed list put the starting node on the open list (you can leave its **f** at zero) while the open list is not empty find the node with the least **f** on the open list, call it "q"

<sup>3</sup> http://stackoverflow.com/questions/29470253/astar-explanation-of-name

<sup>4</sup> https://www.reddit.com/r/programming/comments/1cylmb/pathfinding\_algorithm\_visually\_explained/

<sup>5</sup> http://web.mit.edu/eranki/www/tutorials/search/

```
7:
8:
9:
10:
11:
12:
-
13:-
14:
-
15:
16:
17:
18:
           pop q off the open list
           generate q's 8 successors and set their parents to q
           for each successor
               if successor is the goal, stop the search
              successor.g = q.q + distance between successor and q
               successor.h = distance from goal to successor
               successor.f = successor.g + successor.h
               if a node with the same position as successor is in the OPEN list \setminus which has a lower f than successor, skip this successor
                if a node with the same position as successor is in the CLOSED list \
                   which has a lower f than successor, skip this successor
               otherwise, add the node to the open list
           end
           push q on the closed list
      end
```
The main differences seem to be that A\* does not necessarily need to work on a graph. It does need to know the distance away from the target at every node and the cost of going down that path. This is very different to breadth and depth as it means a judgement can be made on which is the most efficient way to go. I think a stack could possibly be used to represent the search with the cost of the path worked out as f=g + h.  $g =$ the cost it took to get to the current node and  $h =$  the guess of the cost to get to the goal from the current node. I think this algorithm will be a good one to include, as it is very different from the other two. My client agreed that this would be a good search to include.

# **1.3 Analysis Data Dictionary**

The only attributes that I picture being required in the main program will be discussed here. Properties of classes will be discussed within the classes themselves.

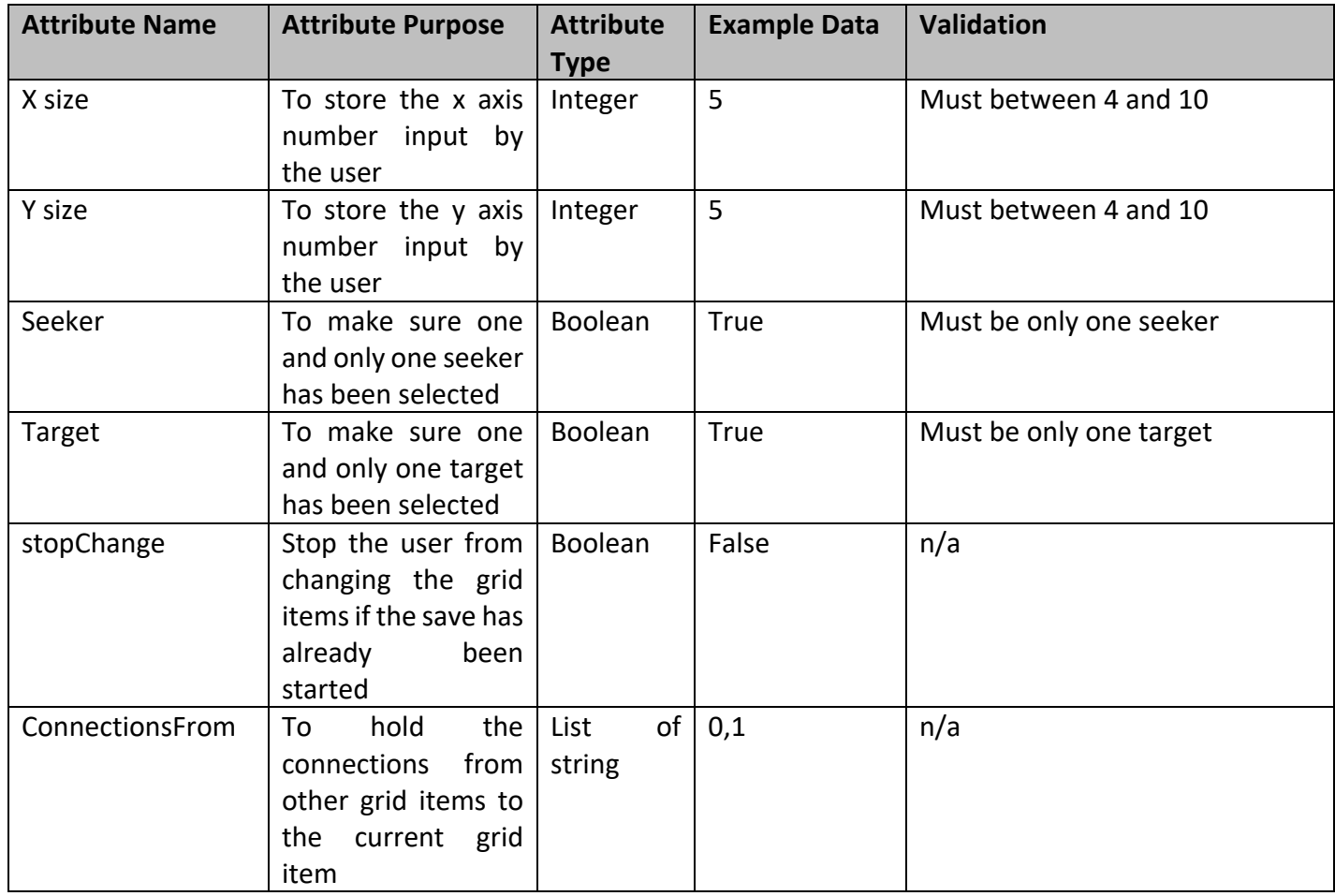

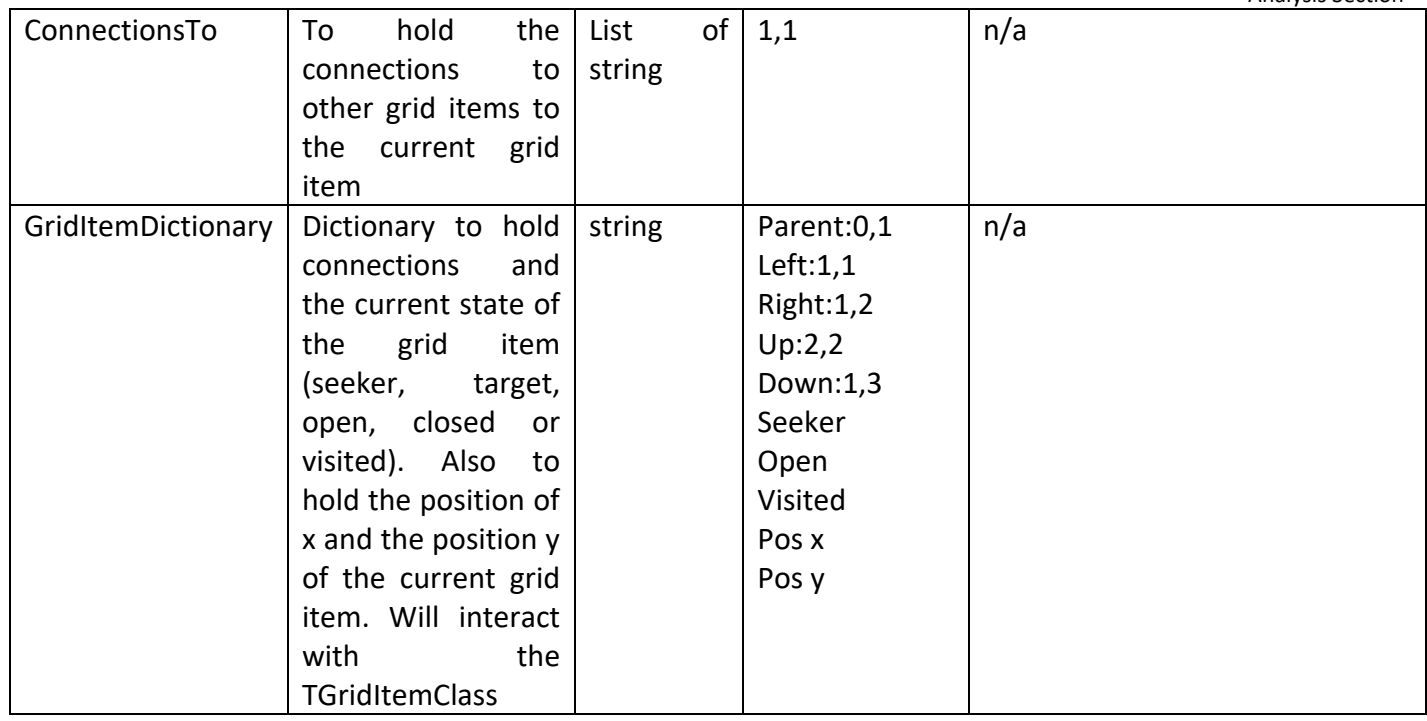

# **1.4 Object Oriented Planning**

### **1.4.1 Class Diagrams**

Initially, I think there will be a need for two classes and they will need to relate to each other through composition:

TGridItem will be a class that stores the data of each object and its connections. I will explain this in more detail below.

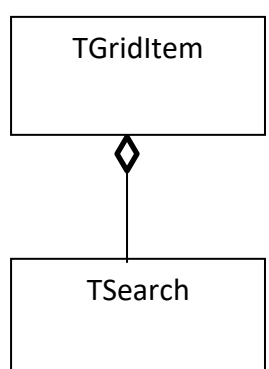

TSearch will be a class that creates instances of TGridItem and to then access the methods of that class in order to set and amend its properties. It will also include its own methods in order to carry out each of the three searches.

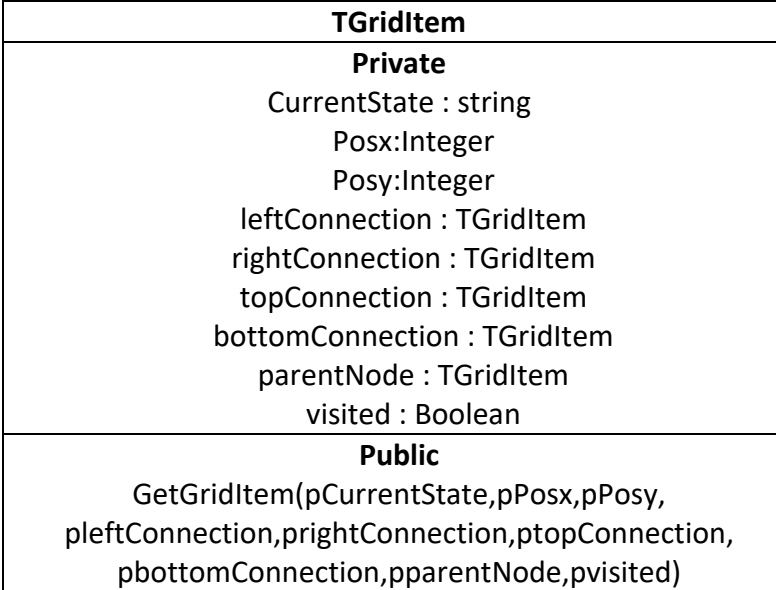

For each of my attributes there will be a straightforward setter and getter and I am not showing in order to save space. I have shown the GetGridItem method as passing the required attributes to store. Current state will be needed to determine what the current node is as in if it has been visited or it may be a seeker, Target, Closed or Open.

Posx will be needed to store how many nodes are in the X axis and Posy is the same except for the y axis instead.

The left, right, top and bottom connections are used to store where the nodes are connected and whether there is

a node there at all. The parent node is the node that will store where the move has came from. Visited is needed to look upon when the algorithms check if it has already been visited or not which will then determine if it should then move to that node or not.

# **1.4.3 TSearch Class**

The Search Class will create instances of TGridItem using composition. There will be no requirement for any attributes but there will be a requirement for parameters to be passed to each method to provide each search with the data it needs to be able to run the search.

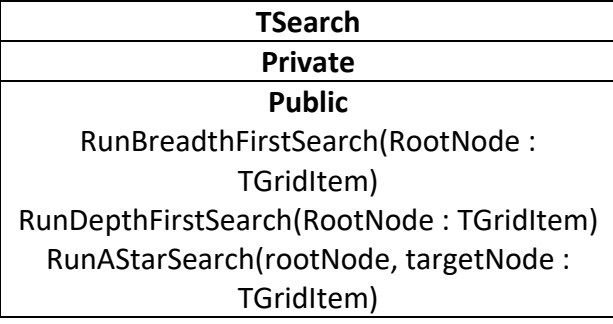

# **1.5 Users and User Needs**

Michael will use the program to demonstrate searching during his lectures. For example, he could set up the grid and ask what traversal would be carried out by a particular algorithm. The responses could be checked by running the program. The university students will be able to use the program outside of lessons. This will be beneficial aiding the visualisation of search and shortest path algorithms which should help them compete their assignments or exams.

Michael would like the program to

- 1. Allow the user to specify the size of the grid
- 2. Allow the user to specify the co-ordinate of the target
- 3. Allow the user to specify the co-ordinate of the seeker
- 4. Allow the user to specify closed blocks
- 5. Allow the user to specify the type of search to be carried out
	- a. Breadth-first
	- b. Depth-first
	- c. A\*
- 6. Show the user the path taken to get from the target to the seeker

#### **Acceptable limitation**

7. Show the user the shortest path

# **1.6 Objectives of New System**

#### **1.6.1 System Start up**

On the system start-up, it will show all the buttons and labels etc. but will not allow the user to edit them apart from the section for setting up the grid. These are the detailed start-up objectives:

- 1. The search form should load
- 2. There should be an empty panel on the form
- 3. There should be an edit box to enter the x axis of the grid.
- 4. There should be an edit box to enter the y axis of the grid.
- 5. There should be a create button
- 6. There should be a radio group with options of
	- a. Target this will be used to specify whether the grid item is the target
	- b. Seeker this will be used to specify whether the grid item is the seeker
	- c. Open this will be used to specify that the grid item can be traversed and should be selected by default
	- d. Closed this will be used to specify that the grid item cannot be traversed
	- e. Instructions telling the user they can only select one target should be visible near the radio group

#### **1.6.2 Create the Grid**

This will be the first task for the user as they will need to input what size they would like it I will need to put validation into this task as the user may create a grid size too large or too small to not be used efficiently. It will set all the blocks in the grid as open/empty meaning anything can pass through it. Once it has been set up the user will then be able to select 1 of 4 options at a time between (Open, Target, Seeker and Closed). This will allow the user to place 1 Target and 1 Seeker on the grid as the Seeker will be the root (Starting) node and the Target being the end (Finish) node. There will be an option for and Open block as this means if the user accidently places a different block in the wrong place the user can fix this error by replacing it with an Open Block. The fourth option is the Closed block where users have the ability to block off a curtain path so when the search algorithm is carried out it will not be able to use/cross over this section. This will give the user the ability to test real life scenarios where there will be blockages in the way of a path and will have to take a different route.

- 7. Validation should be carried out to ensure the x and y axis are numbers and that they are between 4 and 10
- 8. The grid should be created:
	- a. Individual grid item width = panel width/x axis number
	- b. Individual grid item height = panel height/y axis number
	- c. At run time repeatedly load an image for each grid item (up to x axis  $*$  y axis)
	- d. Ensure each image is relevant to the type of grid item
		- i. Open = white image
		- ii. Closed = white background with red cross
		- iii. Target = blue background with black T in the centre
		- iv. Seeker = green background with black S in the centre

### **1.6.3 Saving the Grid Locations**

Once the user has set up the size of the grid and decided the layout i.e. where they want the target and seeker to be and any closed blocks. There will be a validation in place to make sure both one Seeker and one Target has been placed. Then the ability to click on a *Save Locations* button will become available. They will then press the *Save Locations* button and this will disable the user's ability to change the grid afterwards. This will also establish the connection to each node and what the state of it is whether it is Open, Target, Seeker etc. Once this is complete, it will give the user the ability to select which search algorithm they would like to run whilst disabling the ability to press the *Save Locations* button again.

- 9. Ensure target grid has been specified and that the user cannot specify more than one target
- 10. Ensure seeker grid has been specified and that the user cannot specify more than one seeker
- 11. Determine the neighbours for each open grid item
	- a. Start at 0,0
	- b. If there is a neighbour above and it is open, add a connection between the two grid items
	- c. If there is a neighbour to the left and it is open, add a connection between the two grid items
	- d. If there is a neighbour to the right and it is open, add a connection between the two grid items
	- e. If there is a neighbour below and it is open, add a connection between the two grid items
	- f. Move to 0,1 etc. until all grid items have been explored and connection stored

# **1.6.4 Running a Search**

The user will select which algorithm they would like to run by using a radio group. Whether they have actually selected an algorithm will be validated. By default, the first radio group option will be selected. Once the user has selected which search they want to run they will then have to click on the *Search* button. This will run a Procedure to save all the connections in between the nodes. Once the connections have been saved it will check to see which algorithm the user has selected and will continue to run it.

- 12. If the user has selected the breadth-first or depth-first search
	- a. Get the seeker grid item and use this as the root node
	- b. Define graph based on where the seeker can move based using the stored connections
	- c. Run the breadth-first or depth-first search accordingly using the graph created
		- i. For every grid item visited during the search change the current image to an orange image to show it has been visited
		- ii. Stop the search when the target has been reached
- 13. If the user has selected the A\* search
	- a. Get the seeker grid item and use this as the root node
	- b. Move through each grid item and calculate the *distance to target* from the current grid item using Pythagoras  $c^2$ =a2+b<sup>2</sup>
	- c. Define graph based on where the seeker can move based using the stored connections
	- d. Run the A\* search using the graph created
		- i. Use the calculation *Next move* = *distance to target + 1 (cost of making the move)* for each connected grid item
		- ii. Determine the lowest value calculated for next move and make the current grid item image change to an orange image to show it has been visited
		- iii. Stop the search when the target has been reached

### **1.6.5 Reset**

This will be the ability for the user to completely restart the program if they have either made a mistake when they pressed the *Save Locations* button and want to undo the changes or have run a search and want to change to another.

- 14. Destroy all grid items
- 15. Reset all form defaults

# **1.7 Research Methods used**

I have interviewed my client in order to determine what the project was to be based on. I have informally communicated with my client using email and arranging short meetings with him where we could discuss the program and whether I understand his needs fully (these are included in the appendix section). I have also used lots of research methods in order to decide which three algorithms to base my project on such as looking at how each one works online and its efficiency. I used my teacher's workbooks to learn how to use forms and program using object orientated techniques. I have used her PowerPoint slides to refresh my memory about breadth-first, depth-first and Dijkstra's algorithms. I used websites and spoke with my Maths teacher to find out more information on how Dijkstra's works and weighed up the pros and cons of each. I researched the stress on memory of each search in order to help with my selection. I have referenced where I needed to in the analysis section to show where they were useful in my project. I have included references as footnotes etc. in my work.